## **ESBK-7052**

1.ES-7 Windows NT Workstation Version4.0 CDROM ES-7 CDROM

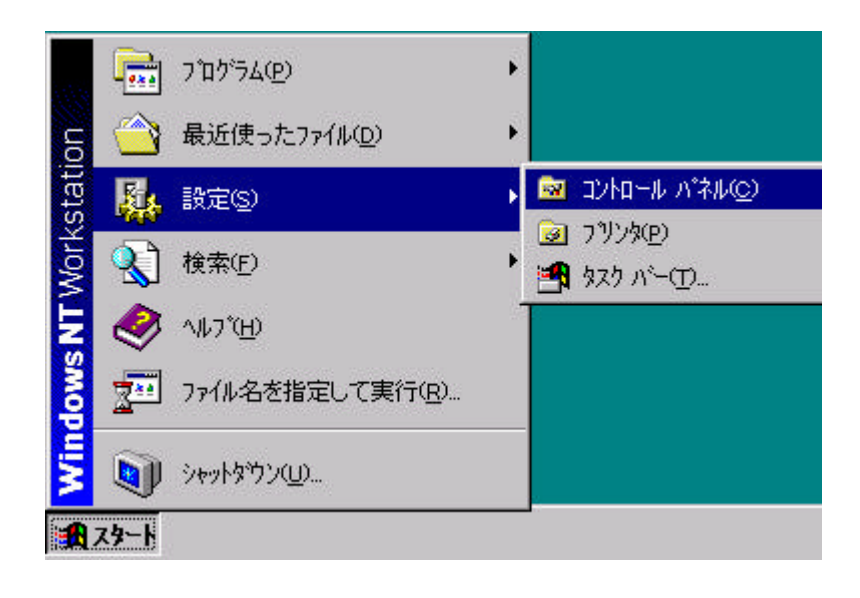

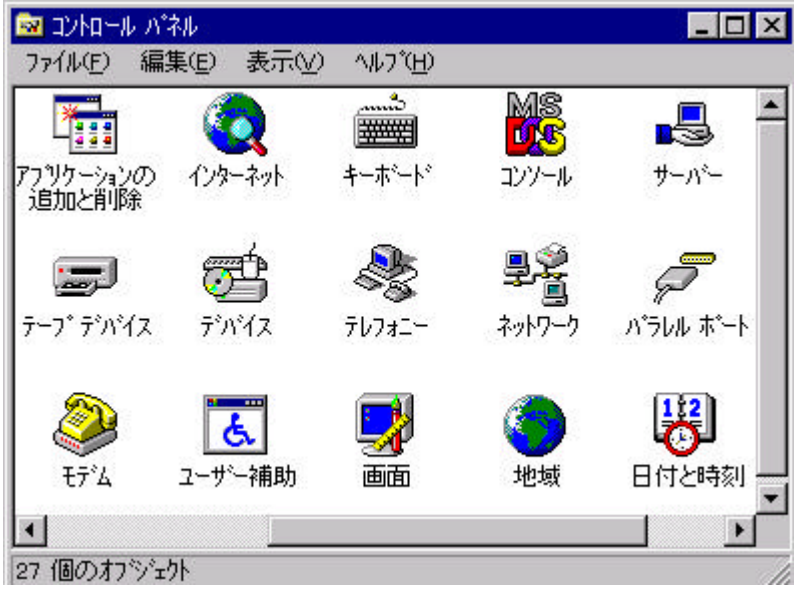

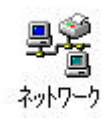

 $Y$ 

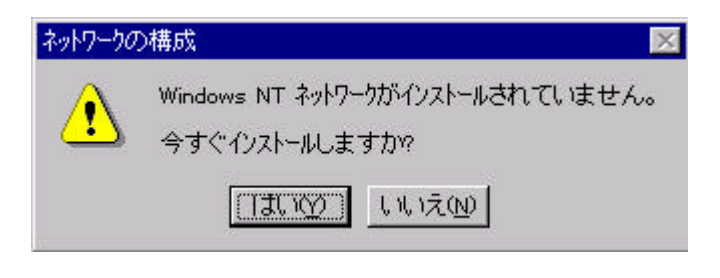

 $\mathbf N$ 

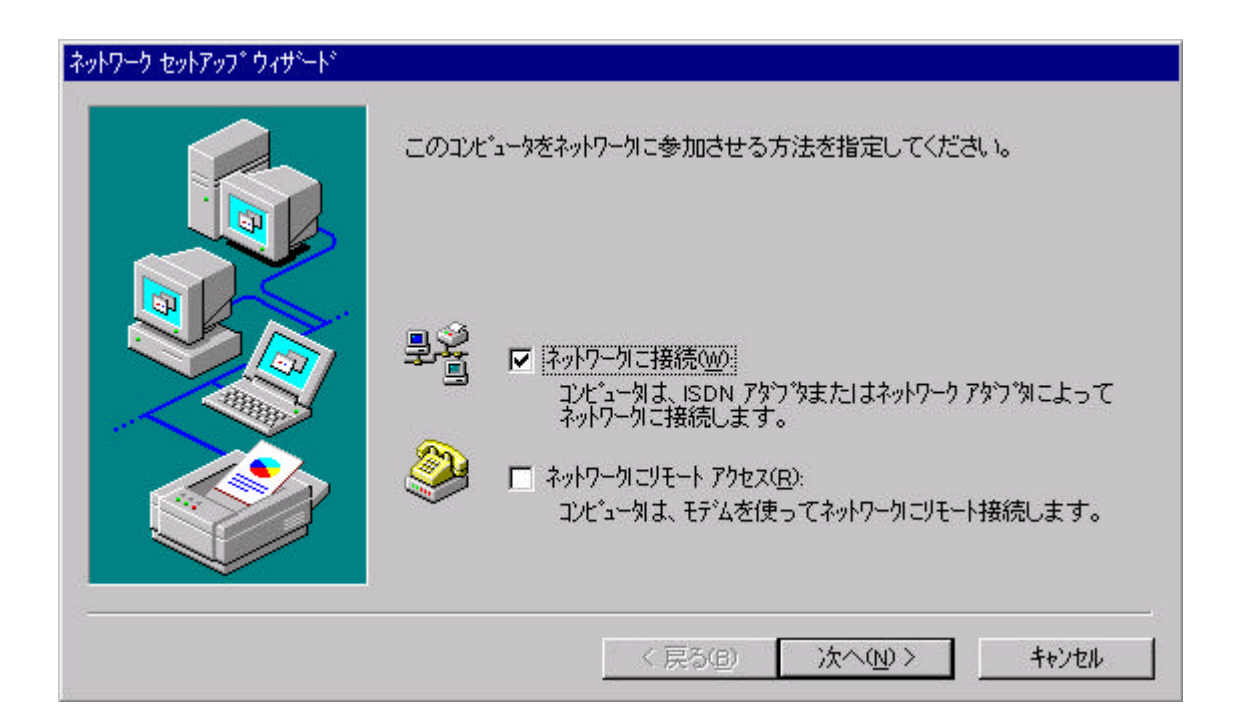

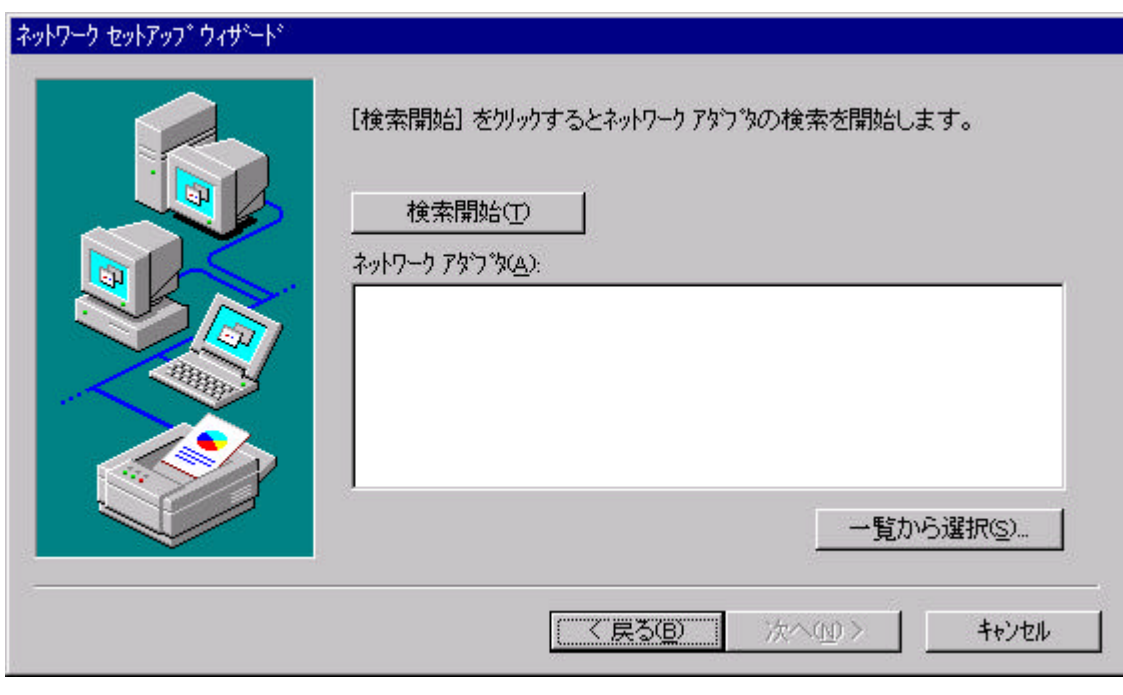

 $\mathbf A$ 

 $3 \mbox{Com}$  Etherlink III ISA /PCMCIA Adapter  $N$ 

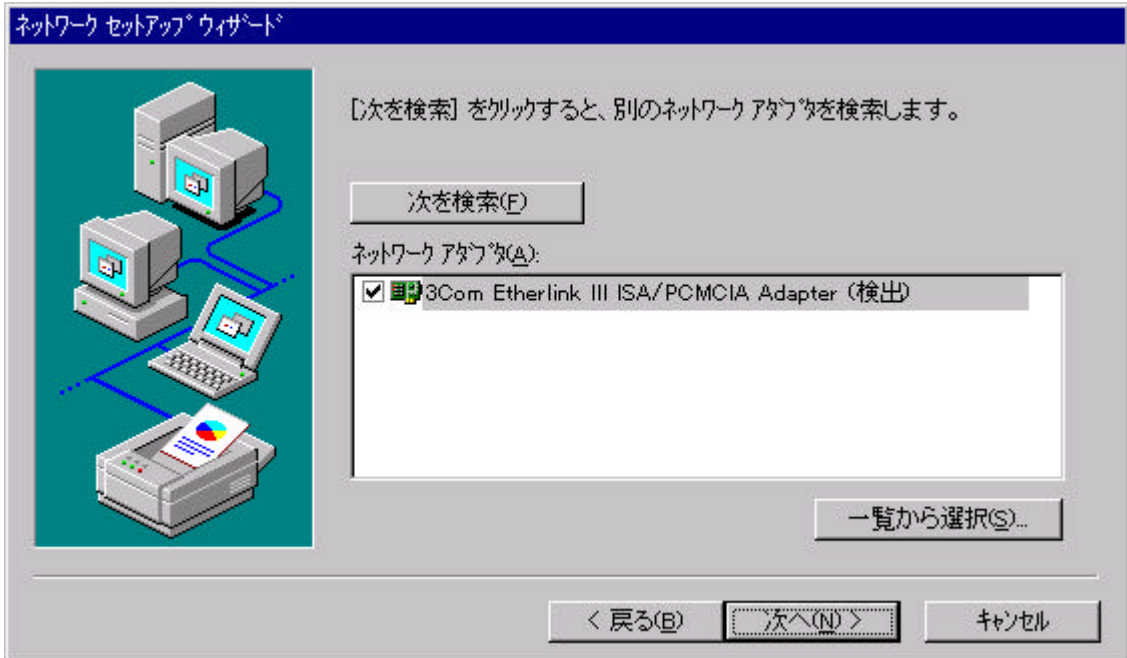

 $\mathbf T$ 

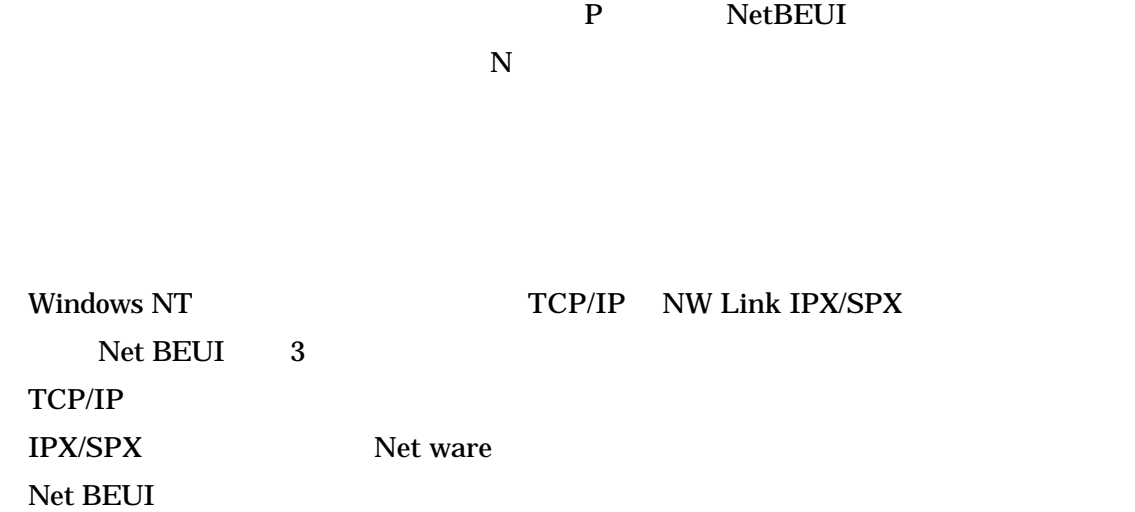

Net BEUI

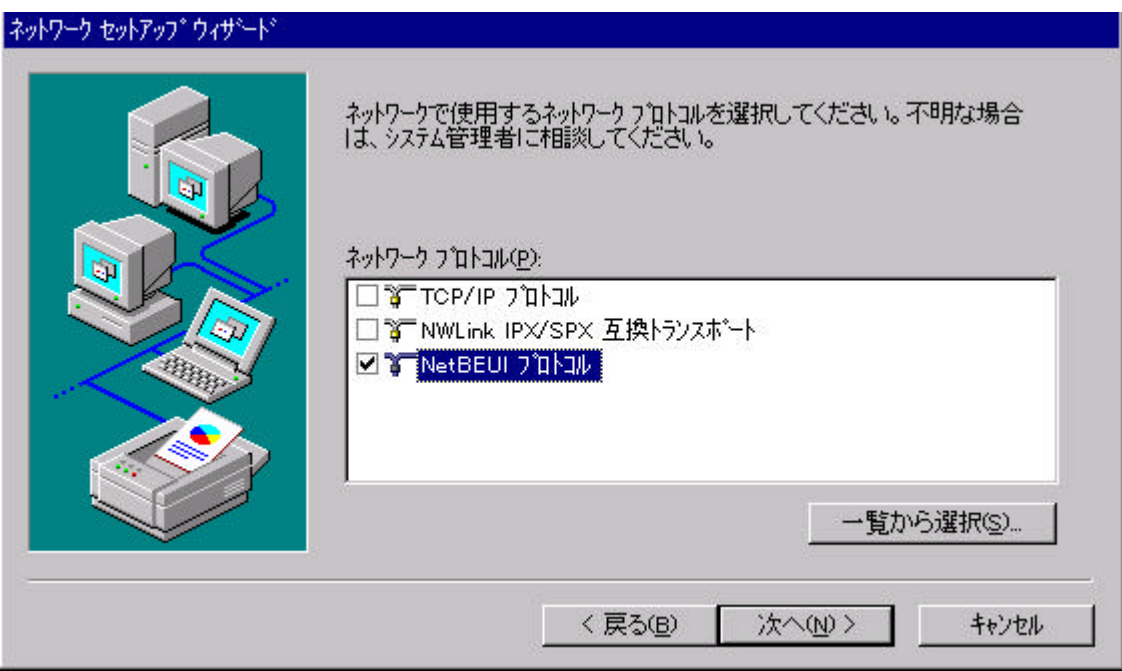

## ネットワーク セットアップ ウィザード

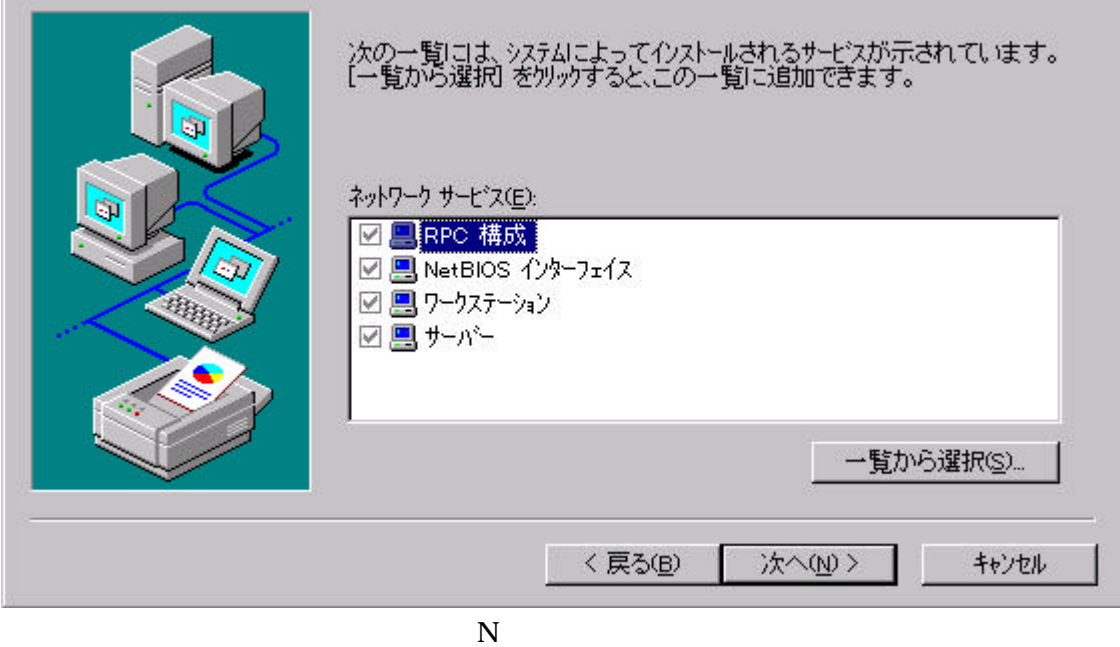

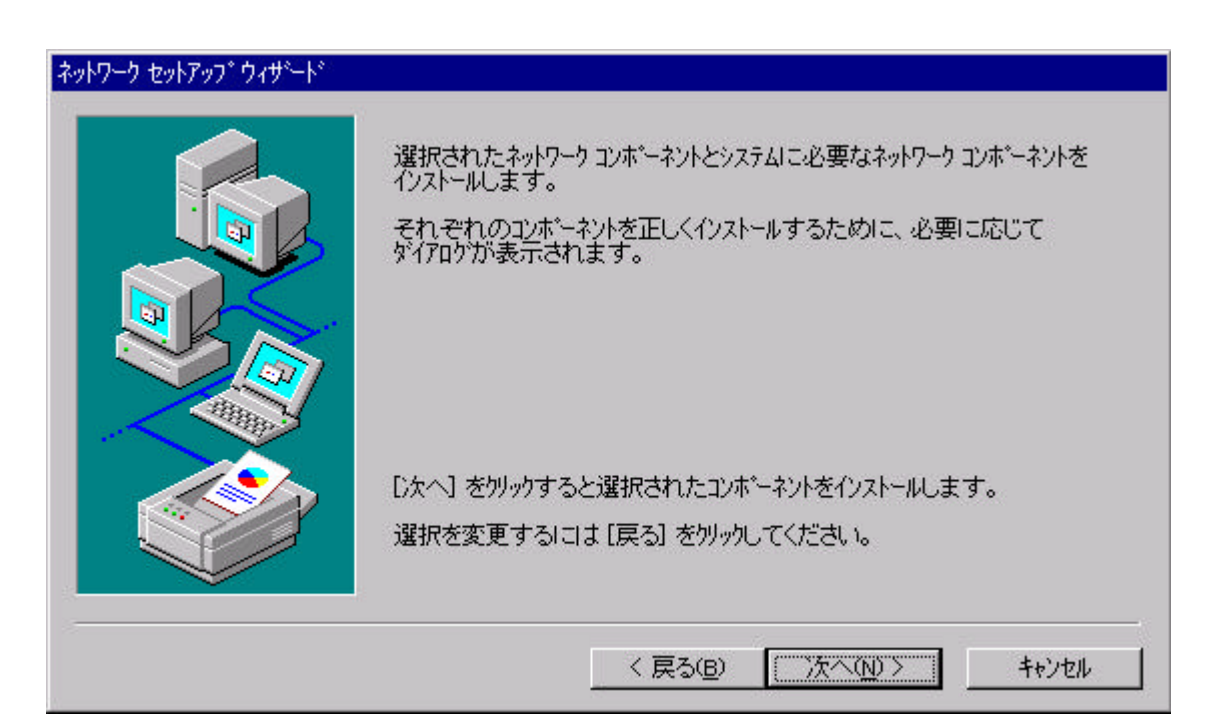

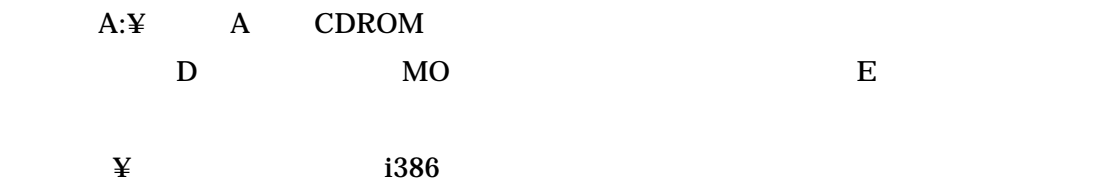

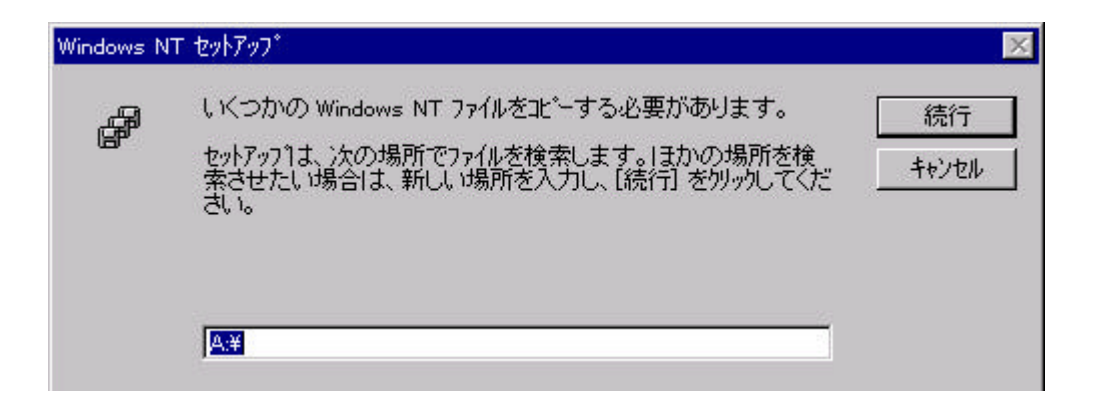

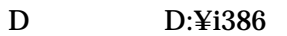

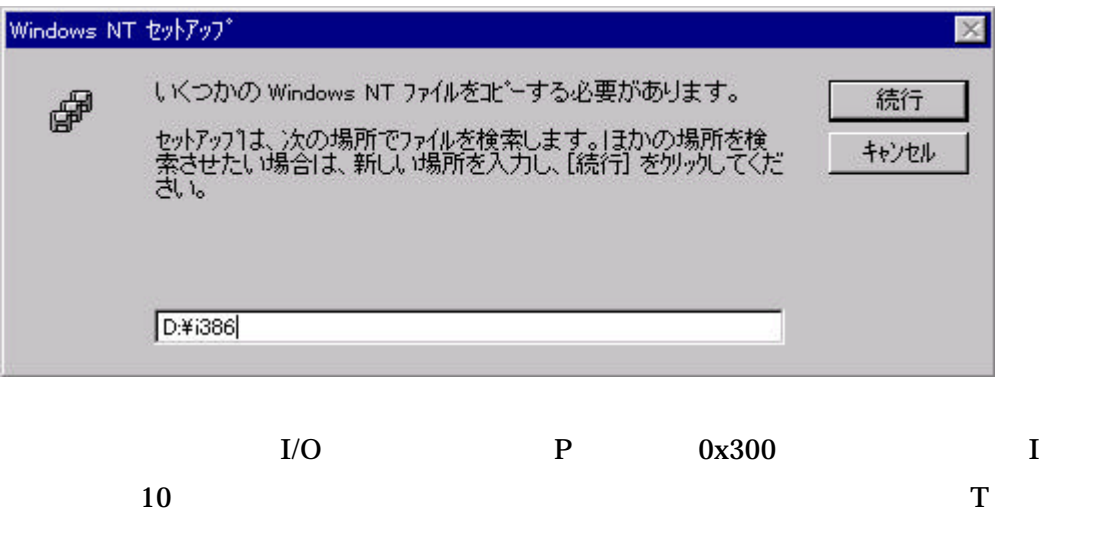

注意:以下は例ですので、「トランシーバの種類」は使用するネットワークに

よって異なります。

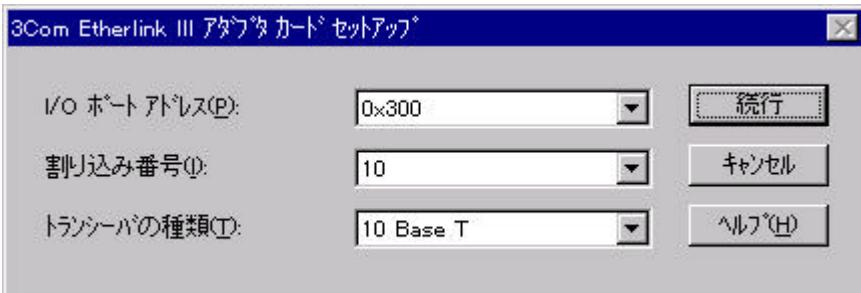

## $\overline{\text{OK}}$

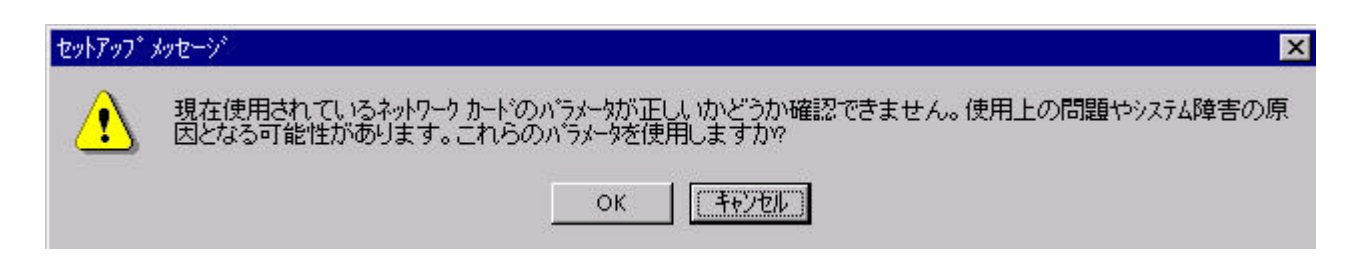

 $N$ 

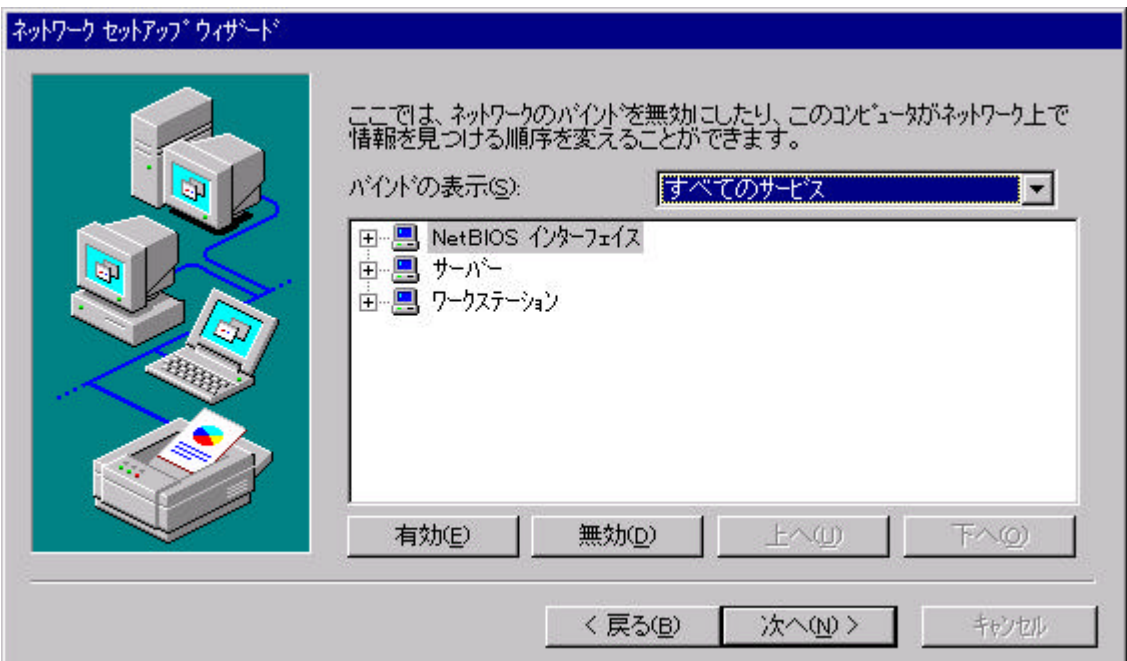

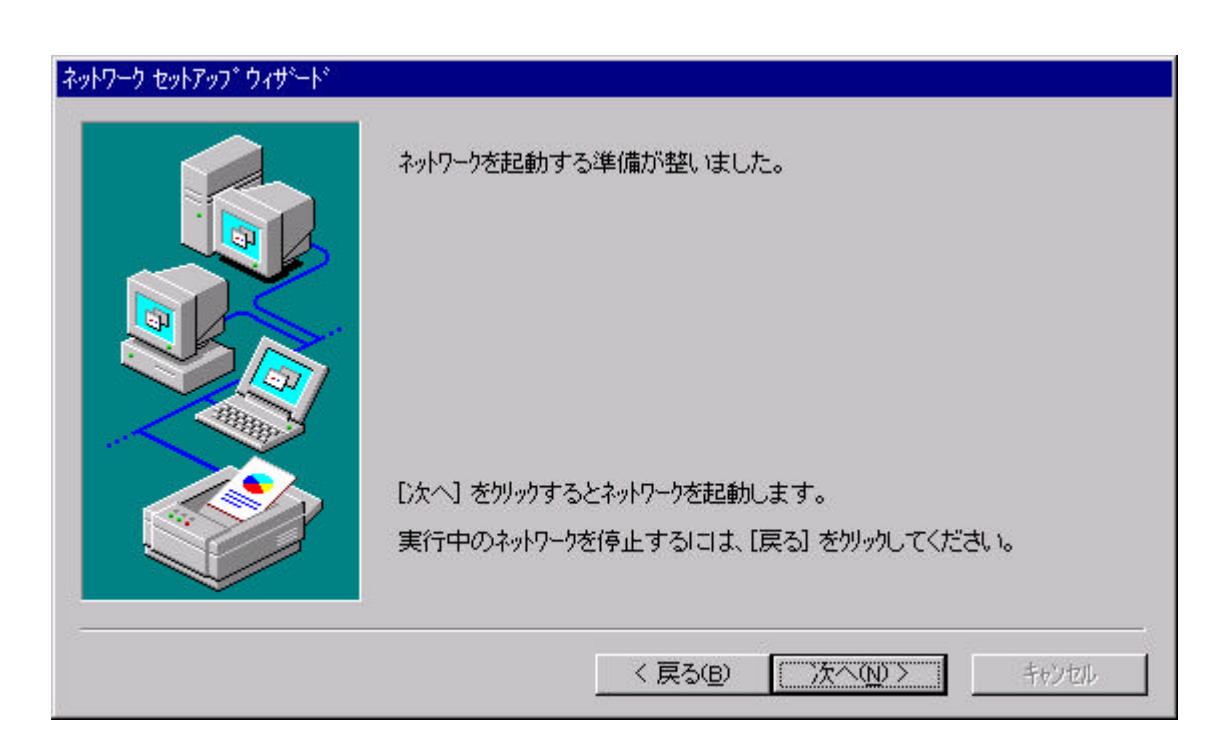

 $N$ 

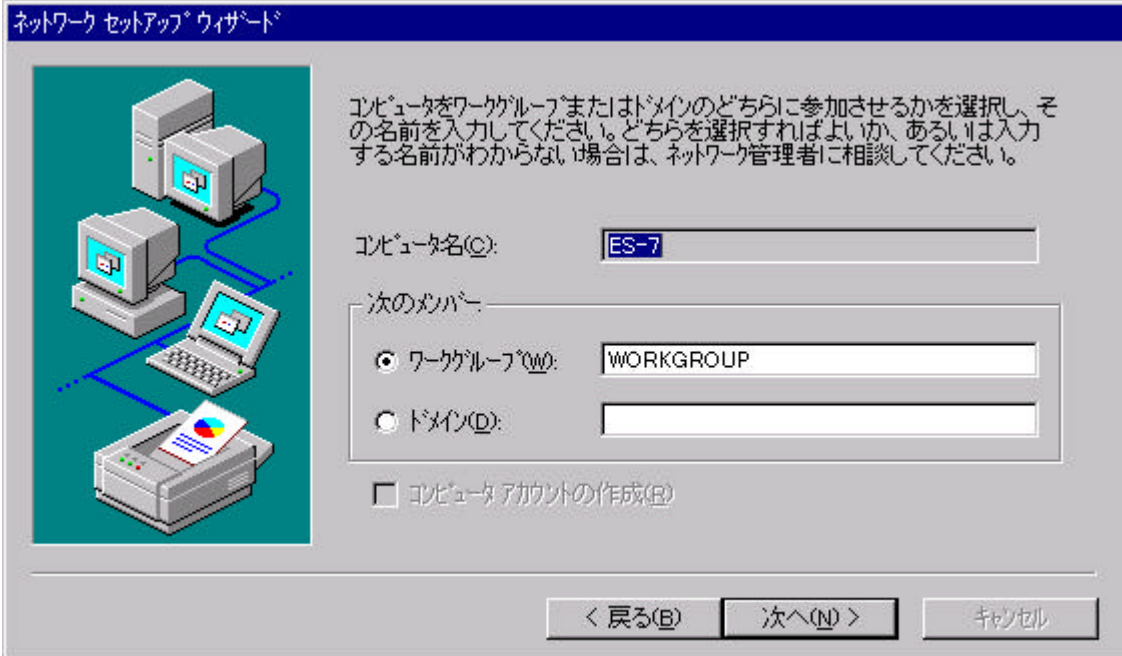

 $N$ 

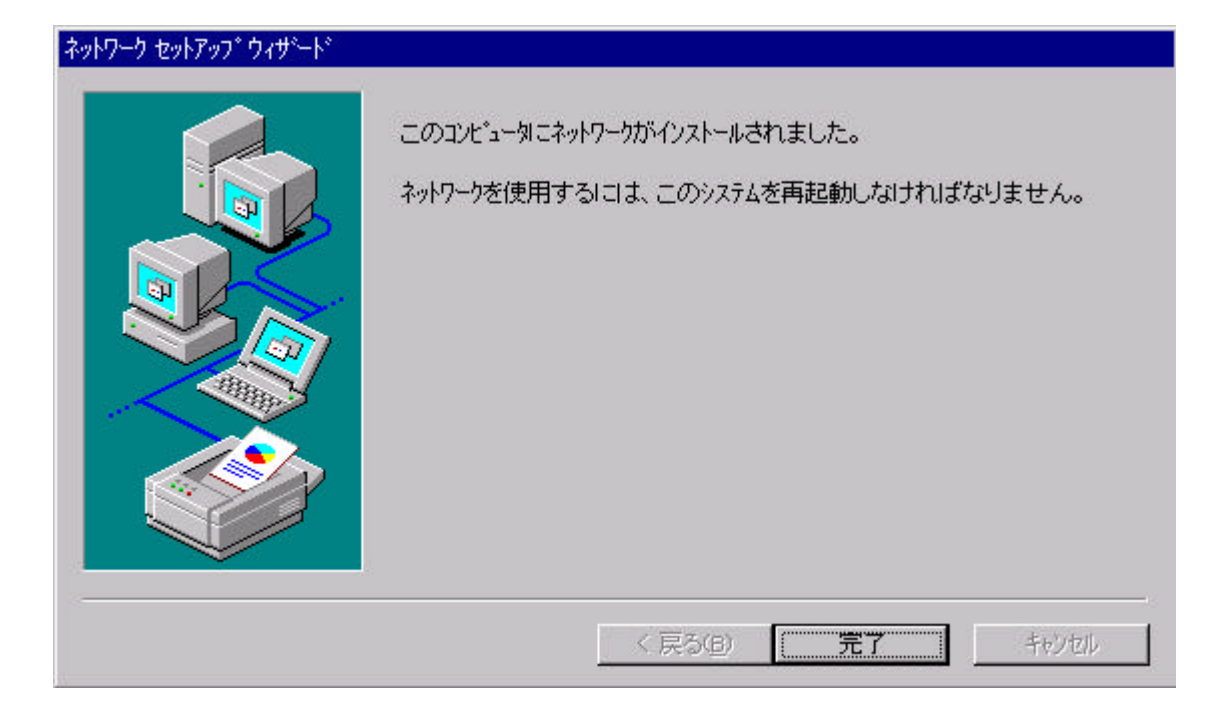

Windows NT Workstation Version 4.0 CDROM  $Y$ 

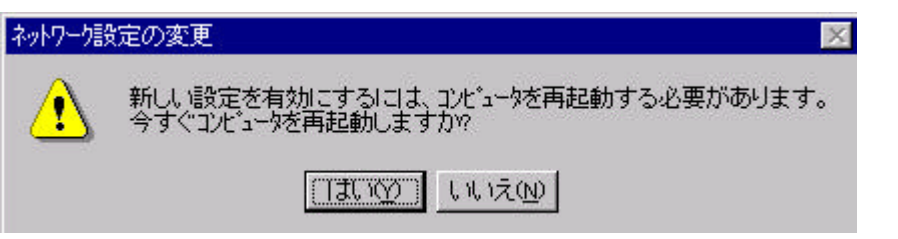

 $ES-7$   $ESBK-7052$